**ビジターでご走行の方へ ご予約・当日の流れについて**

## **ご予約・決済・ご走行までの流れ**

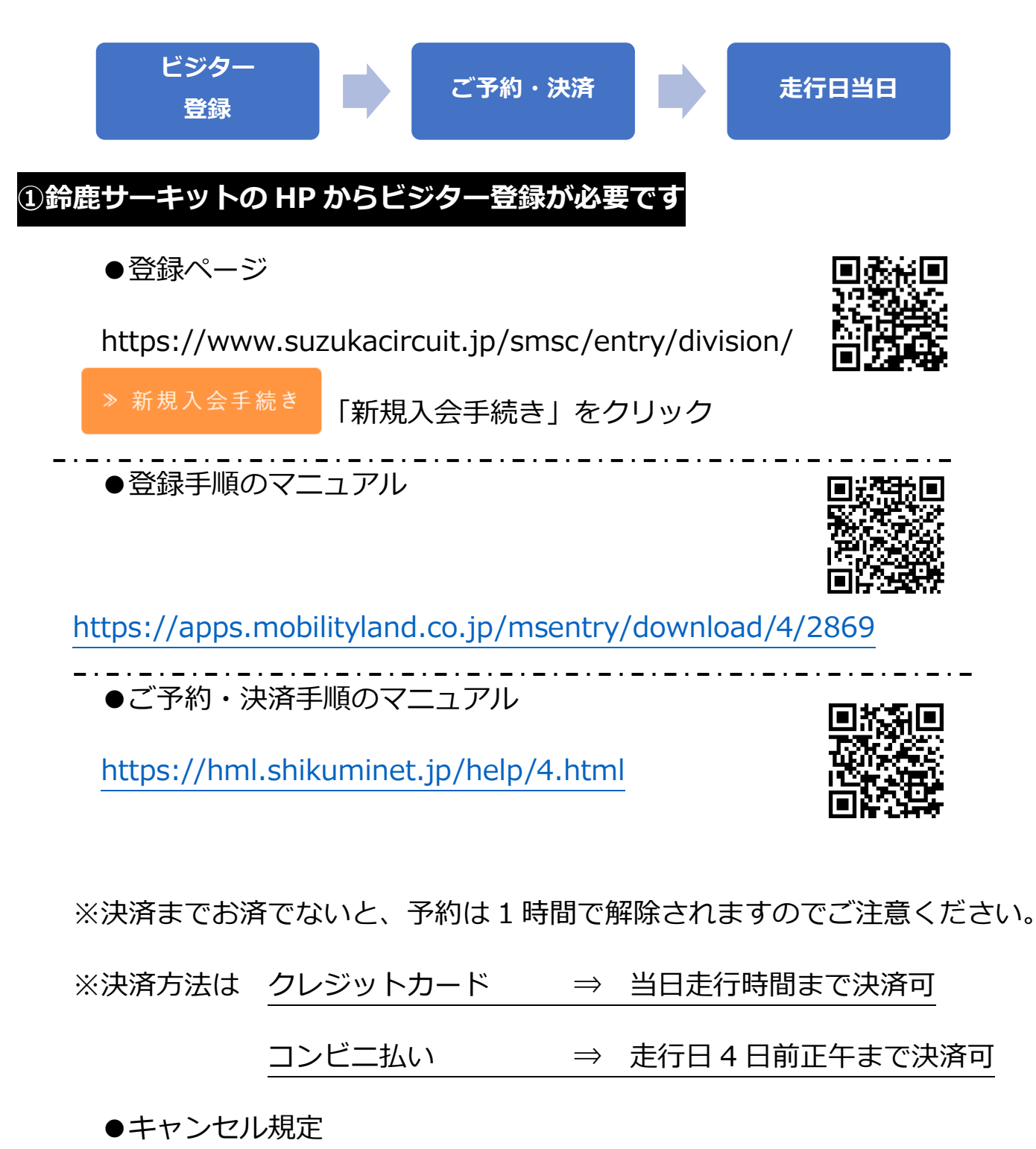

<https://apps.mobilityland.co.jp/info/download/nh6HIJ/108731>

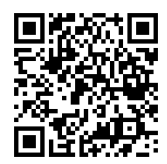

**②走行日当日**

●走行前ブリーフィング

走行開始 20 分前に走行前ブリーフィングを行います。

●各クラス 車両規定・フラッグ規定

<https://apps.mobilityland.co.jp/msentry/download/4/2897>

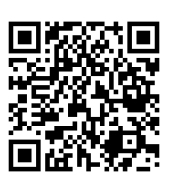

## **ジムカーナスポーツ走行をご利用される方へ**

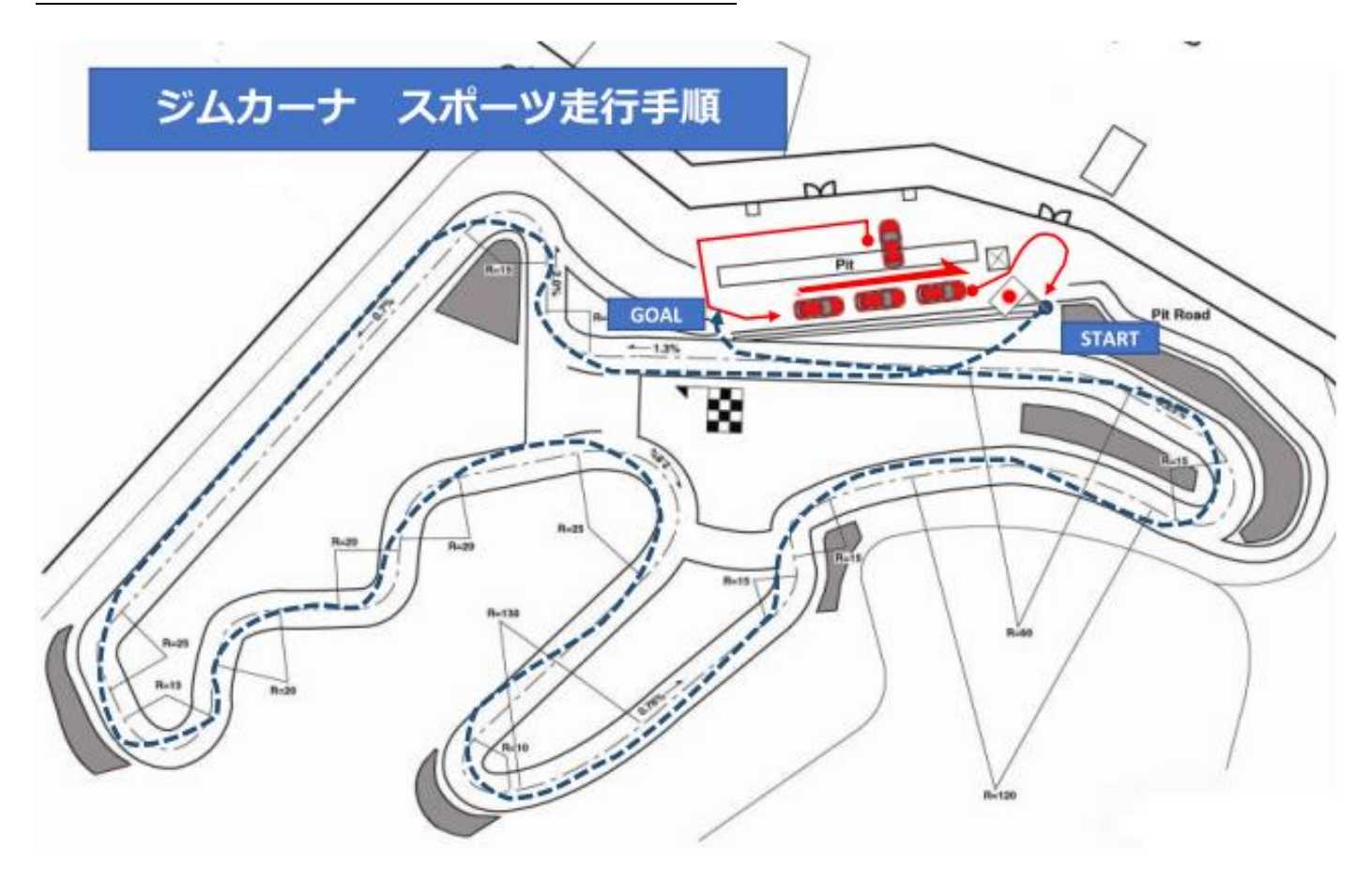